## SAP ABAP table /ISDFPS/CLMFLSTA {Status Objects in PM Order Type Flight}

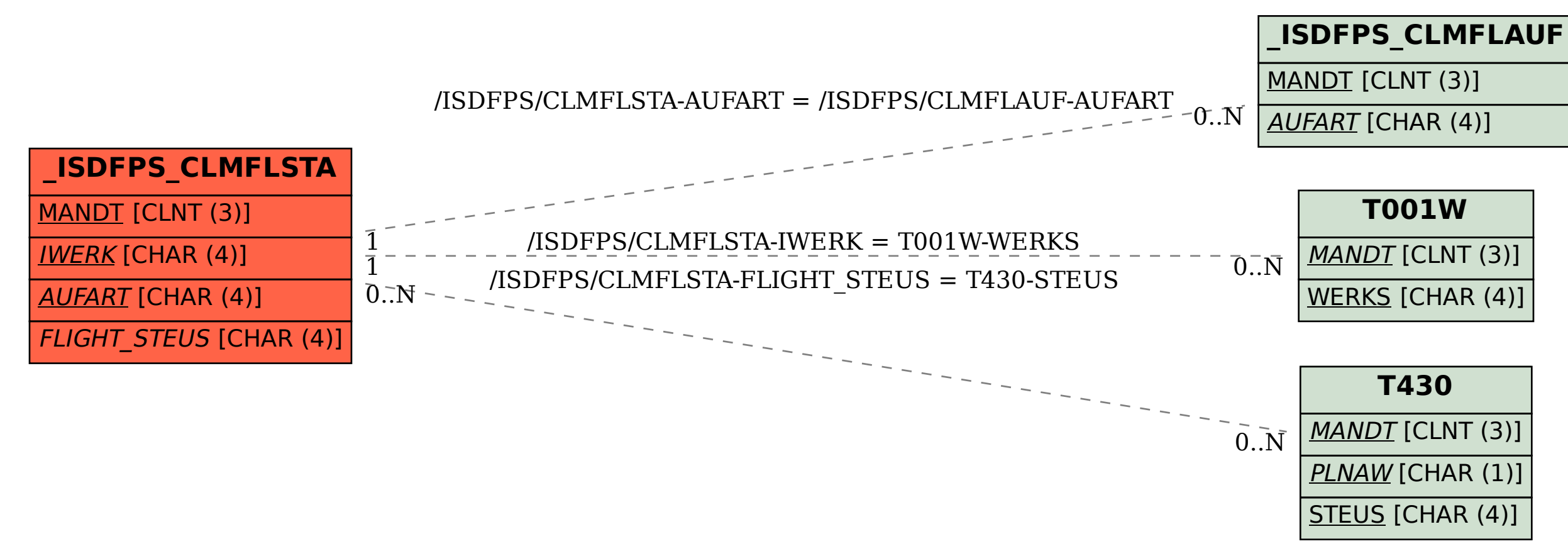